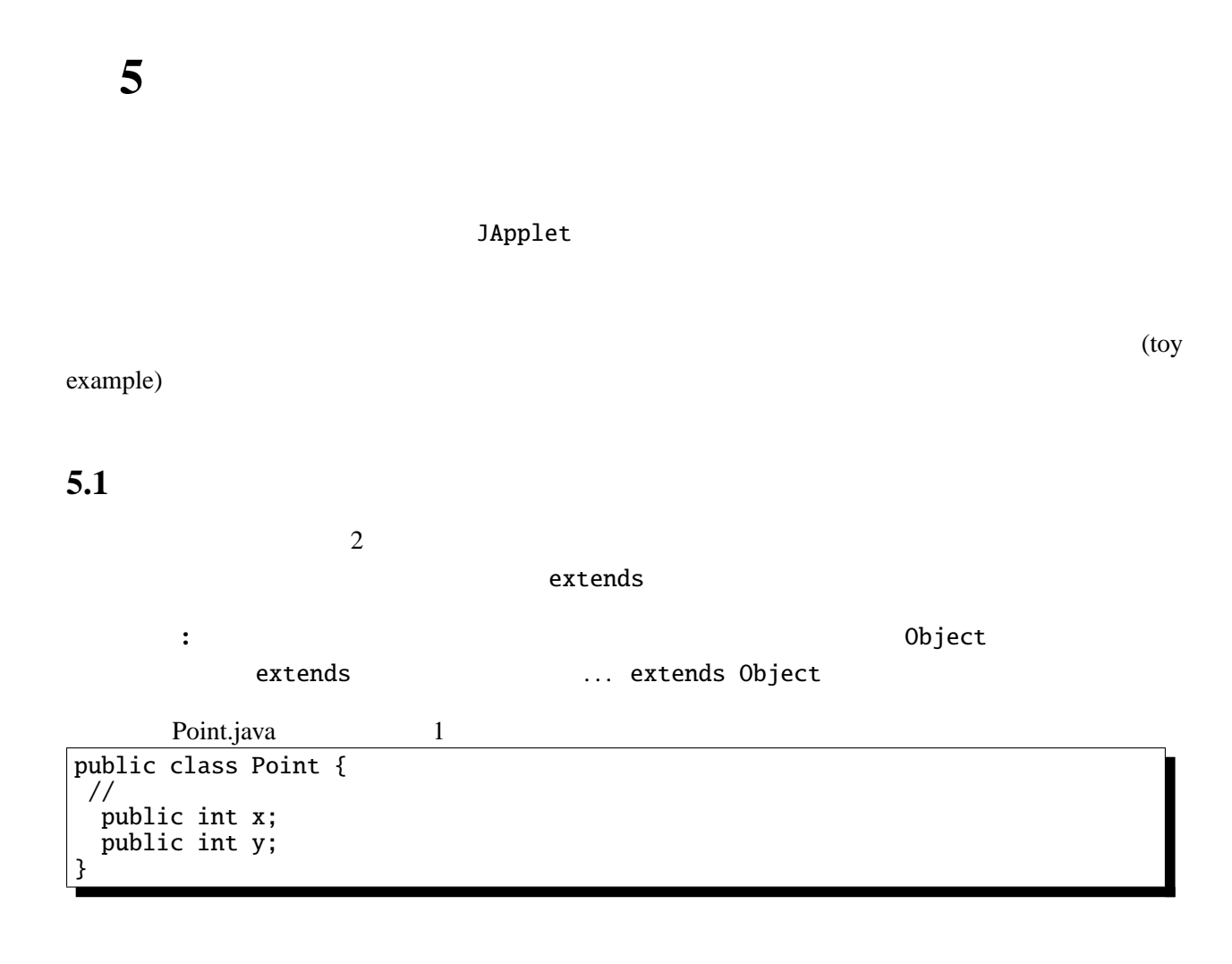

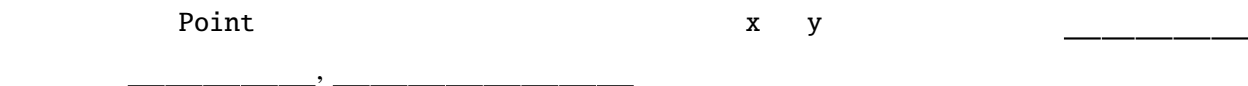

のようにすれば良い。このような変数を初期化するためには というキーワードと、クラス名を

## $5.2$

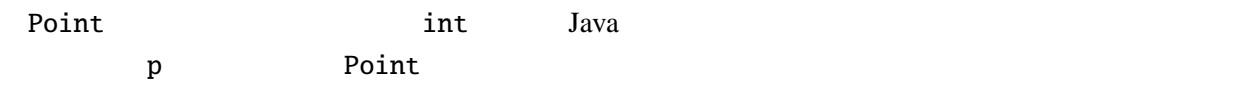

Point p;

 $-$  5 p.2  $-$ 

 $p = new Point()$ ;

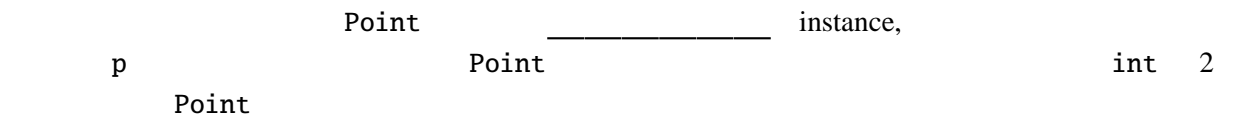

オブジェクトのフィールドには「 」( )演算子を用いてアクセスする。. の前にオブジェ

 $\overline{\phantom{a}}$ 

Point  $p = new Point()$ ;  $p.x = 1; p.y = 2;$ System.out.println("(" + p.x + ", " + p.y + ")");

5.3

 $\mathbb C$ 

Point.java 2 public class Point { //  $($ public int x; publ[ic int y;](Programs/Point.java) // メソッド(メンバ関数) public void move(int dx, int dy) {  $x \leftarrow dx$ ;  $y \leftarrow dy$ ; } public void print() { System.out.printf("(%d, %d)", x, y); } public void moveAndPrint(int dx, int dy) { print(); move(dx, dy); print(); }  $\frac{1}{2}$ public Point(int x0, int y0) {  $x = x0$ ;  $y = y0$ ; } }

move print moveAndPrint

 $x, y$  move print .

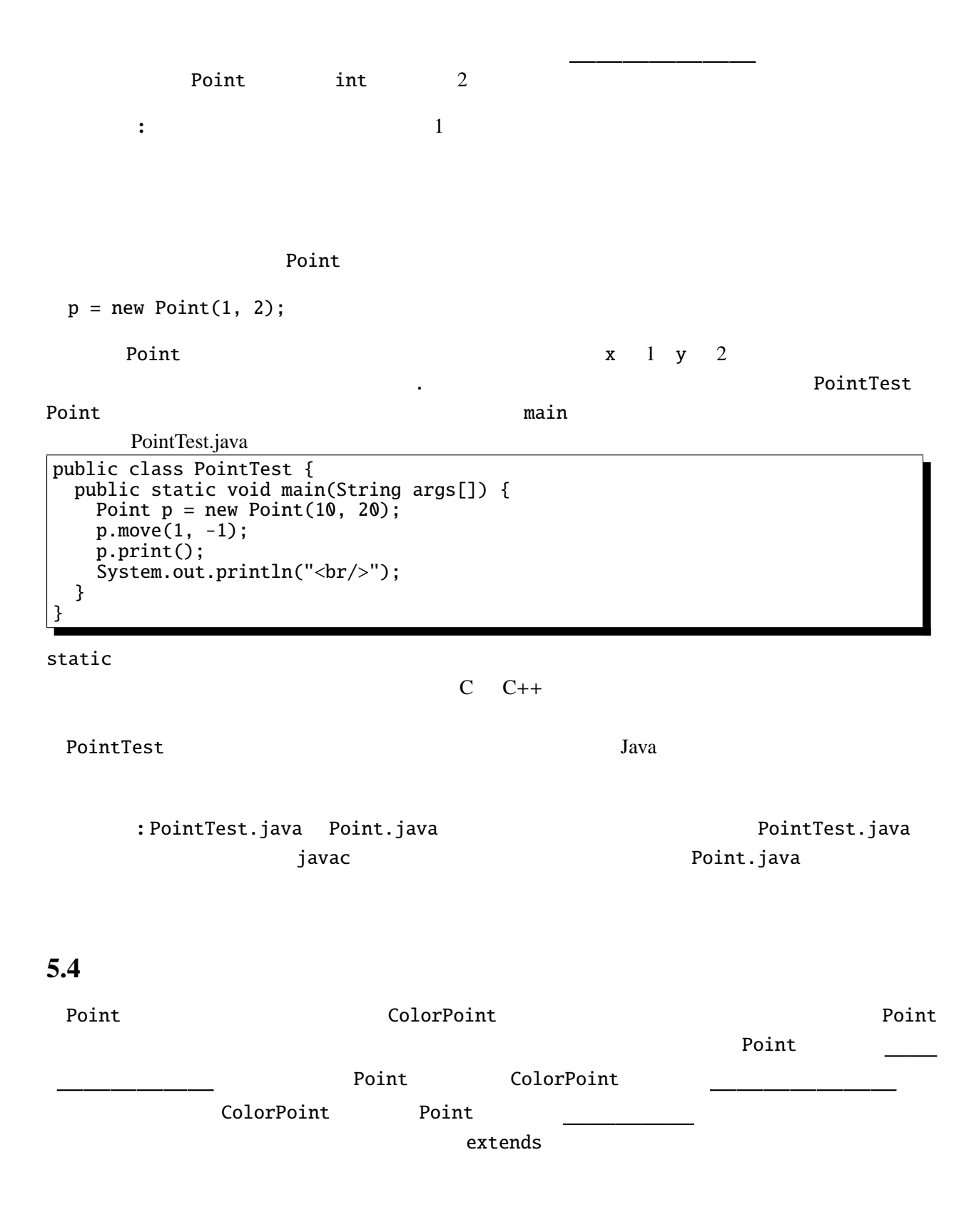

```
\tau = 5 p.f.
```

```
ColorPoint.java 1
public class ColorPoint extends Point {
 public String color;
  public ColorPoint(int x, int y, String c) {
   super(x, y); /* 1 */
   color = c;
 }
 @Override
 public void print() {
   System.out.printf("<font color='%s'>", color); //<br>System.out.printf("(%d. %d)". x. v): /* 2 */
   System.out.printf("(\%d, \%d)", x, y);
           // super.print();
   System.out.print("</font); //
 }
}
ColorPoint color color color print()
JAppletsuper(x, y) /* 1 */
The Super Super Super Super Acts Point
   詳細: 継承したクラスのコンストラクタでは、最初の文でスーパークラスのコンストラク
                      print() HTML
のプログラムの出力結果を HTML ブラウザで表示すると、実際にその色で文字が表示される。
     ColorPoint print() 2 /* 2 */ Point print()
super.print(); 
according to the super super super super super to the super super
             main 1 / * 3 * / ColorPoint
              x = 10 y 20 color "green"
        ColorPoint
 Point x y move
/* 4 */PointTest.java 2
  public static void main(String args[]) {
   ColorPoint cp = new ColorPoint(10, 20, "green"); /* 3 */
   cp.move(1, -1); / / 4 */cp.move(1, -1);<br>cp.print();
   stem.out.println("<br/>>hr/>");
  }
```
"<font color='green'>(11, 19)</font><br/>br/>"

```
5.5
        color "red", "green"
\overline{c}setColor getColor ColorPoint (intervalsed and "black", "red",
"green", "yellow","blue", "magenta", "cyan", "white"
\frac{1}{\pi} color \frac{1}{\pi}ColorPoint.java 2
public class ColorPoint extends Point {
  public String[] cs = {"black", "red", "green", "yellow",
                    "blue", "magenta", "cyan", "white"};
  public int color; // 0- 1- 2- 3- 4- 5- 6- 7-
  @Override
  public void print() {
    System.out.print("<font color='"+getColor()+"'>"); // 色の指定
    System.out.printf("(%d, %d)", x, y);      // super.print();
    System.out.print("</font>"); // 色を戻す
  }
  public void setColor(String c) {
   int i;
    for (i=0; i<cs.length; i++) {
     if (c.equals(cs[i])) {
      color = i; return;
     }
   }
    // 対応する色がなかったら何もしない。
  }
  public ColorPoint(int x, int y, String c) {
   super(x, y);setColor(c);
  }
  public String getColor() {
   return cs[color];
  }
}
```
setColor getColor  $\sim$ 

 $\overline{0}$  7

 $cp.color = 100;$ 

フィールドやメソッドを であるという。逆に他のオブジェクトのメソッド(ある いはクラスメソッド)からでも見えるフィールドやメソッドを であるという。プライ

 $\text{public}$ color ColorPoint ColorPoint ColorPoint

 $1$ 

 $int$ 

 $-$  5 p.6 5 . . . private int color; // ... . . . color to a color color can also color can also calor can also calor can also calor calor can also calor calor ca  $cp.color = 100;$ public : protected **by a set of private**, public, protected to the private, public, protected  $public$ ColorPoint color 70 color "black", "red"  $\overline{c}$ 5.5.1 ColorPoint color "black", "red" **5.5.2** DeepPoint Point int depth  $x, y, depth$   $x, y, depth$ depth 5 DeepPoint *"*(((((11, 19)))))" 5 DeepPoint depth *1 10* osetDepth getDepth depth depth setDepth setDepth  $0$   $11$ **5.5.3** SecretPoint 2 int a, b 2 print  $a \cdot x + b \cdot y = 1$ <br>
(1, 2)  $(7, 7)$  $(1, 2)$   $(2, 2)$ SecretPoint a, b print

**5.6** 動的束縛

```
public static void main(String args[]) {
  Point p = new Point(1, 2);
  ColorPoint cp = new ColorPoint(3, 4, "green");
  DeepPoint dp = new DeepPoint(5, 6, 5);
  . . .
 }
 Point, ColorPoint, DeepPoint 3
 Point 3
    . . .
    Point[] pts = new Point[3];
    pts[0] = p; pts[1] = cp; pts[2] = dp;. . .
 ColorPoint DeepPoint Point
, widening
```
詳細**:** 一般にサブクラスのオブジェクトをスーパークラスの変数に代入することは無条件

CastTest.java

```
ColorPoint cp = new ColorPoint(...);Point p = cp;
p.print();
```
CastTest.java

```
// p = new Point(3, 4); //ColorPoint cp2 = (ColorPoint)p;cp2.setColor("red");
cp2.print()
```
## p が指しているオブジェクトが ColorPoint クラス(あるいはそのサブクラス)のインス

nove move

```
. . .
int i;
for (i=0; i<3; i++) {
 pts[i].move(10, 10);
}
. . .
```
move move

print

 $-$  5 p.8 5 . . . for (i=0; i<3; i++) { pts[i].print(); System.out.println("<br/>>hr/>"); } . . . print ColorPoint, DeepPoint  $\mathcal{C}$ 実は、Java では、各オブジェクトの生成時のクラスの print メソッドが起動されて、" (11, 12)

 $\langle$  font color='green'>(13, 14) $\langle$  font> (((((15, 16)))))"

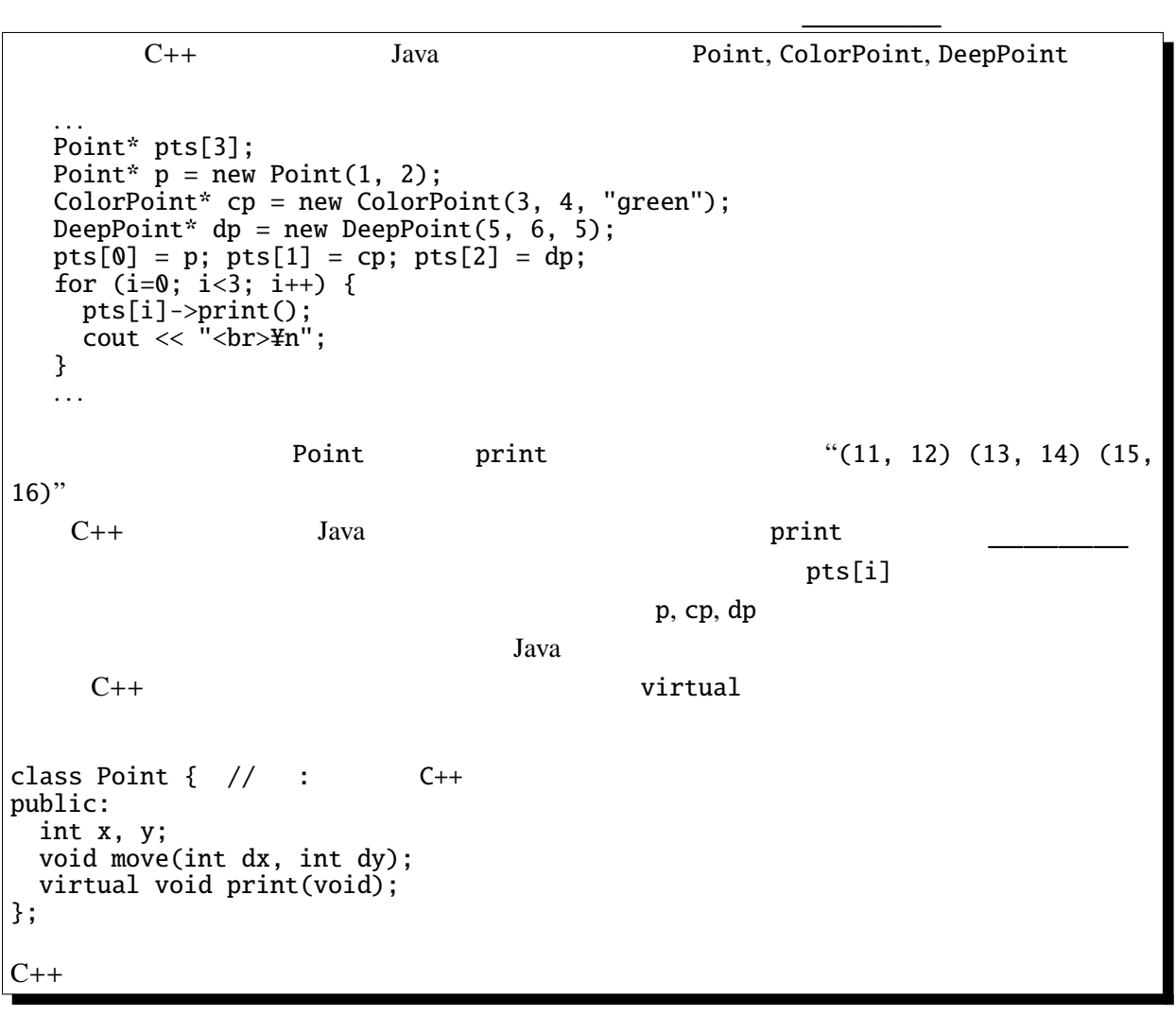

Point moveAndPrint

```
public void moveAndPrint(int dx, int dy) {
 print(); move(dx, dy); print();
}
```
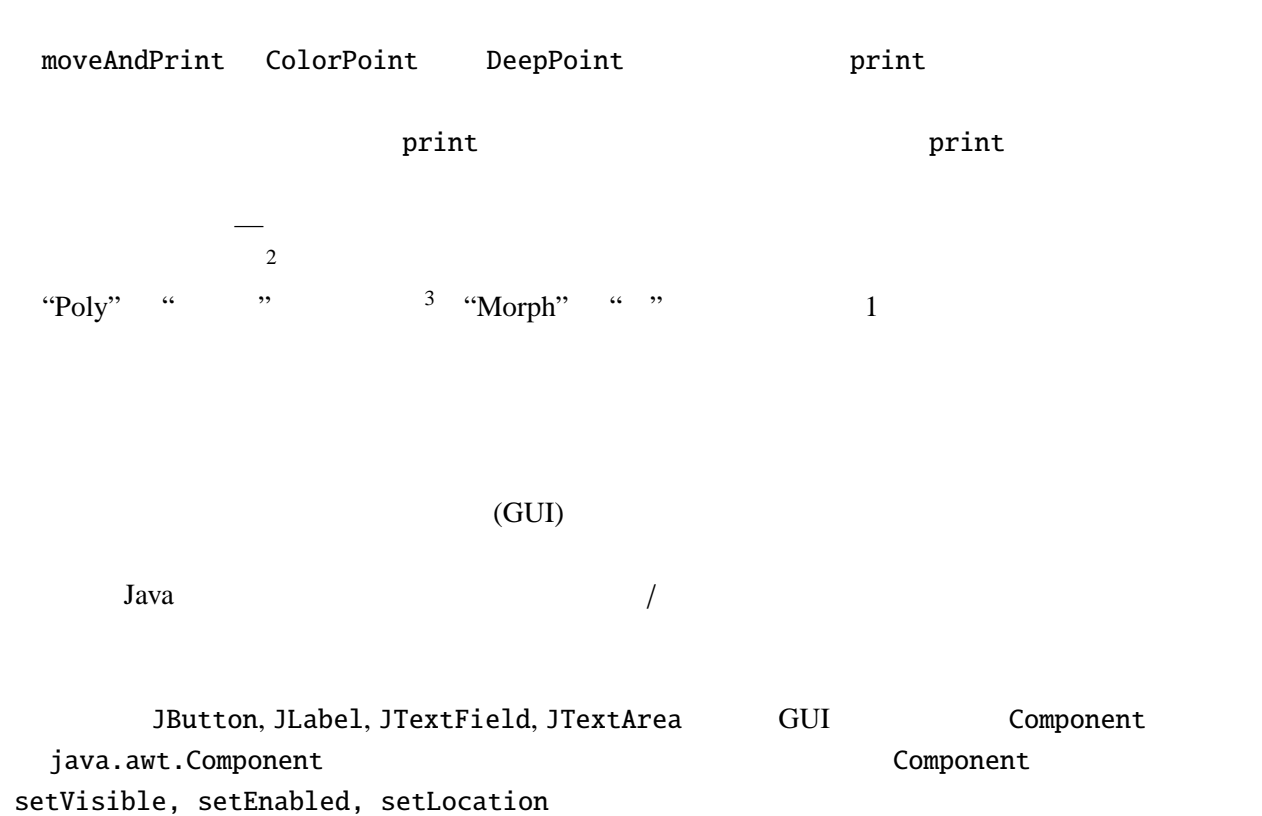

 $2\frac{1}{2}$ <sup>3</sup>ポリエチレン、ポリゴン(=多角形)、ポリネシアなどの "ポリ" と同じ語源

```
5.6.1 HideShow.java
import javax.swing.*;
import java.awt.*;
import java.awt.event.*;
public class HideShow extends JApplet implements ActionListener {
  JTextField input;
  JLabel l1;
  JButton b1, b2;
  @Override
  public void init() {
    l1 = new JLabel("label");
    input= new JTextField("text", 5);
    b1 = new JButton("Hide"); b1.addActionListener(this);
    b2 = new JButton("Show"); b2.addActionListener(this);
    setLayout(new FlowLayout());
    add(11); add(input); add(b1); add(b2);}
  public void actionPerformed(ActionEvent e) {
    if (e.getSource()==b1) {
      l1.setVisible(false); input.setVisible(false); b1.setVisible(false);
    } else if (e.getSource()==b2) {
      l1.setVisible(true); input.setVisible(true); b1.setVisible(true);
    }
   repaint();
  }
}
```
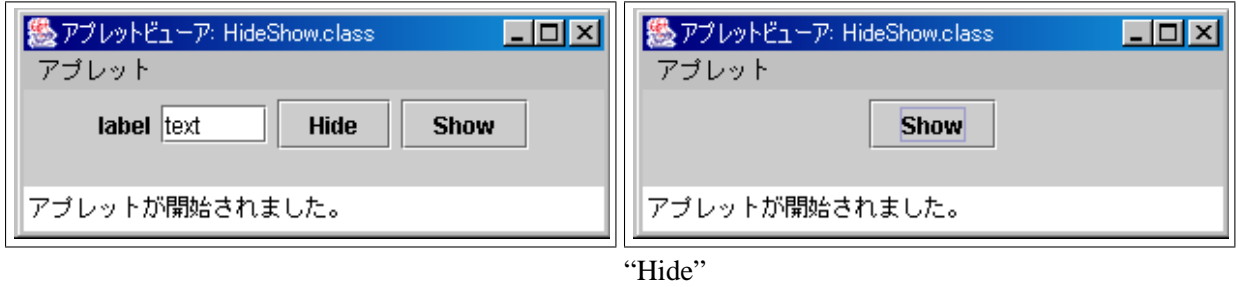

くちにはない。<br>おいちに関すると、これらは、これらは、これらはないで、これらはないで、これらはないで、これらはないで、これらはないで、これらはないで、これらはないで、これらはないで、これらはないで、これらはないで、これらはないで、これら component 2000 add 30 add 30 add 30 add 30 add 30 add 30 add 30 and 30 add 30 and 30 add 30 and 30 and 30 and

とができる。また、配列などにこのクラスのサブクラスを詰め込んで、一斉にメッセージを送る(=

setVisible setVisible  $\mathbf p$ aint  $\mathbf p$ 

詳細**:** 動的束縛と混同しやすい概念として多重定義(オーバーロード)というものがある。

OverloadTest.java

```
public class OverloadTest {
 double x, y;
  // コンストラクタの定義省略
  ublic void foo(double dx, double dy) { // foo 1x+=dx; y+=dy;
 }
 public void foo(int dx, int dy) { // foo 2x^*=dx; y^*=dy;
  }
```
OverloadTest.java

実行結果**:**

```
public static void main(String[] args) {
    OverloadTest o = new OverloadTest(1.1, 2.2);
   o.foo(3.3, 4.4); // foo 1o.print();
   o.foo(2, 3); // foo 2
   o.print();
 }
}
```
........................................................................................... ........................................................................................... ...........................................................................................

OverloadTest.java

```
public void bar(Point p) { // bar 1System.out.print("Point class: ");
 p.print();
 System.out.println();
}
public void bar(ColorPoint p) { // bar 2System.out.print("ColorPoint class: ");
 p.print();
 System.out.println();
}
```
OverloadTest.java main

```
ColorPoint cp = new ColorPoint(0, 0, "red");Point p = cp;
o.bar(op); // bar 2<br>o.bar(p); // bar 1
o. \text{bar}(p);
```
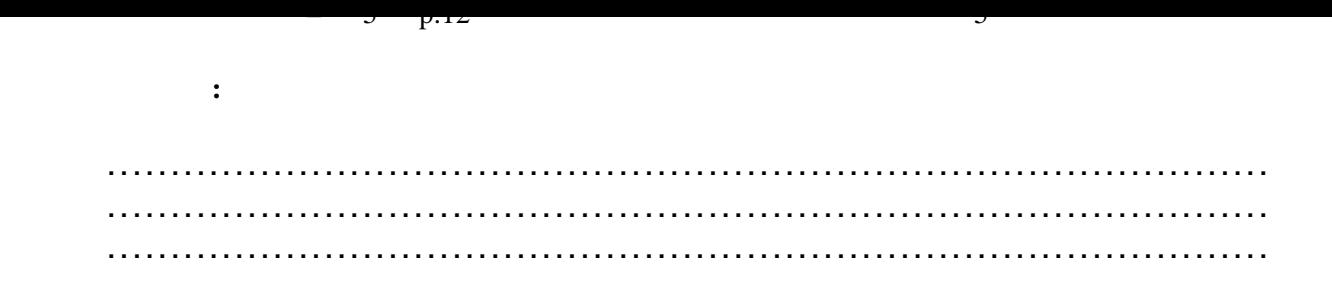

## 5.7

 $\langle \times \rangle$ 

Pair E1, E2

Pair.java

```
public class Pair<E1, E2> {
 public E1 fst;
 public E2 snd;
 public Pair(E1 f, E2 s) {
    fst=f; snd=s;
  }
}
```
Triple.java

```
public class Triple<E1, E2, E3> extends Pair<E1, E2> {
 public E3 thd;
  public Triple(E1 f, E2 s, E3 t) {
    per(f, s);thd = t;
  }
}
```
TripleTest.java

```
public class TripleTest {
  public static void main(String[] args) {
    Triple<Integer, String, Double> test
      = new Triple<Integer, String, Double>(1, "abc", 1.4);
    System.out.printf("(%d, %s, %g)%n", test.fst, test.snd, test.thd);
  }
}
```
 $\,$ ,  $\,$ ,  $\,$ ,  $\,$ ,  $\,$ ,  $\,$ ,  $\,$ ,  $\,$ ,  $\,$ ,  $\,$ ,  $\,$ ,  $\,$ ,  $\,$ ,  $\,$ ,  $\,$ ,  $\,$ ,  $\,$ ,  $\,$ ,  $\,$ ,  $\,$ ,  $\,$ ,  $\,$ ,  $\,$ ,  $\,$ ,  $\,$ ,  $\,$ ,  $\,$ ,  $\,$ ,  $\,$ ,  $\,$ ,  $\,$ ,  $\,$ ,  $\,$ ,  $\,$ ,  $\,$ ,  $\,$ ,  $\,$ ,

 $\lambda$